## Connecting internet, telephone and TV

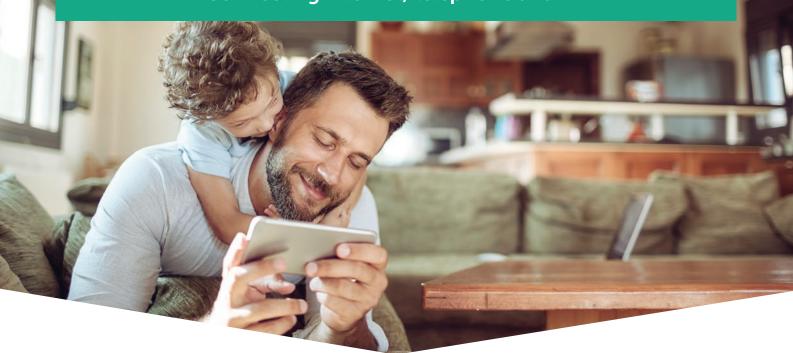

# Your community is serviced by the Opticomm superfast Fibre to the Premises (FTTP) network

We build and maintain the wholesale network that connects you to the internet.

To choose a phone and/or internet plan that suits your needs, speak to one of our service providers today.

#### Step one - Register

Check your address and register your property with Opticomm at opticomm.com.au/check

## Step two - Schedule

Make your connection payment, if applicable. You'll then receive notification from us within 3 business days to schedule a technician appointment

#### **Step three - Connect**

An Opticomm technician will attend your premises at the agreed time to complete installation of the Opticomm network equipment

### Step four - Enjoy

If you haven't already contacted your preferred service provider to choose a suitable plan, visit **opticomm.com.au/service-providers** to view our list of providers

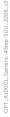

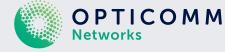

New service providers are added frequently. For more information, visit **opticomm.com.au/connected** 

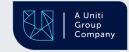